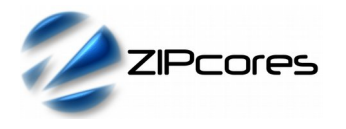

# *Key Design Features*

- Synthesizable, technology independent VHDL IP Core
- Function  $y = a * b$
- Input values as signed or unsigned numbers
- Output values as signed or unsigned numbers
- Configurable data with and pipeline depth
- Supports both LUT-based or hard multiplier blocks
- Includes a classic shift-add multiplier for larger width implementations
- High-speed fully pipelined architecture

#### *Applications*

- **Fixed-point mathematics**
- Fundamental building block in all digital processing functions

### *Pin-out Description*

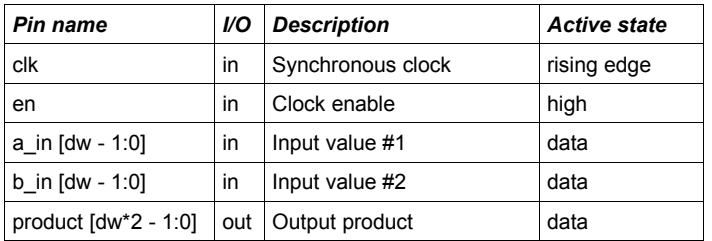

# *Generic Parameters*

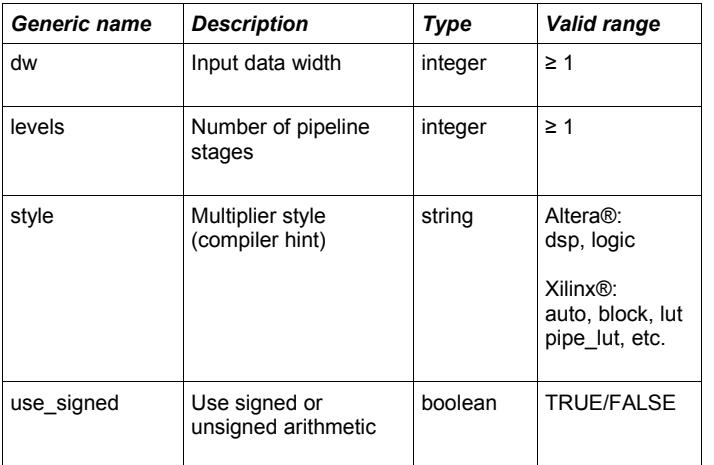

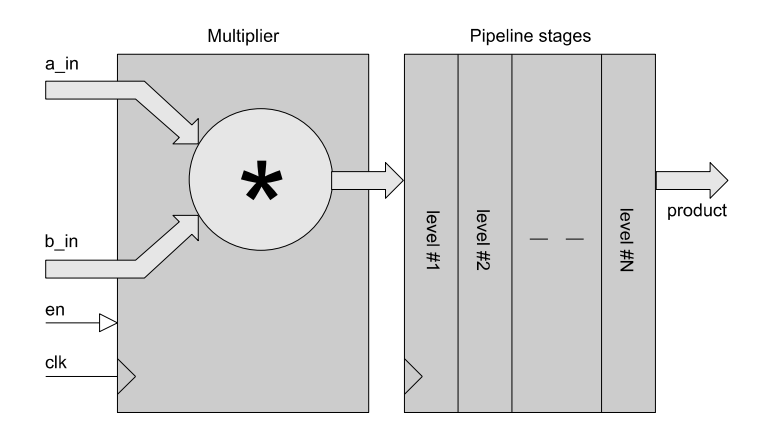

*Figure 1: Pipelined multiplier architecture (conceptual model)*

# *General Description*

*Block Diagram*

PIPE\_MULT (Figure 1) is a general purpose multiplier with a configurable data width and configurable number of pipeline stages. Input values are accepted as either signed or unsigned numbers depending on the generic setting *use\_signed*. Likewise, output values are either signed or unsigned depending on the same setting.

The number of pipeline stages may be programmed using the generic parameter *levels*. By changing this value, a multiplier may be generated which trades off latency against maximum attainable clock frequency.

In addition, the pipelined multiplier component also includes a compiler hint generic setting. By modifying this setting, the compiler can be instructed to infer LUT-based or hard multiplier/DSP resources.

Values are sampled on the rising clock-edge of *clk* when *en* is high. The function has a clock-cycle latency which is equal to the number of pipeline levels.

# *Functional Timing*

Figure 2 demonstrates the computation of:  $a$ \_in  $*$  b\_in, where  $a = 0xA92F$  $(-22225$  in decimal) and  $b = 0x712C$  (28972 in decimal). In this example, the parameters have been set to dw = 16, levels = 3, use signed = true. The result, 0xD99ED314 (-643902700) has a latency of 3 clock cycles.

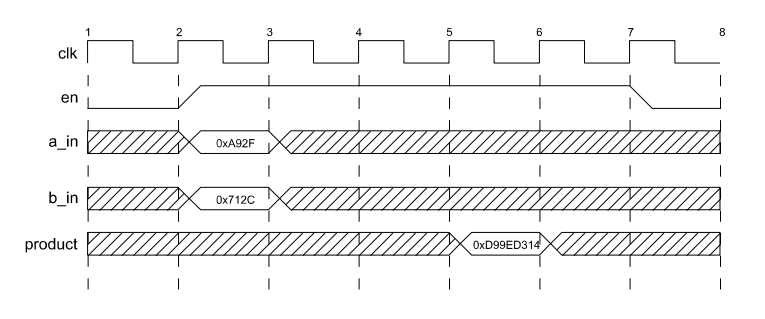

*Figure 2: Calculation of a \* b*

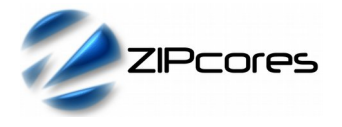

### *Source File Description*

All source files are provided as text files coded in VHDL. The following table gives a brief description of each file.

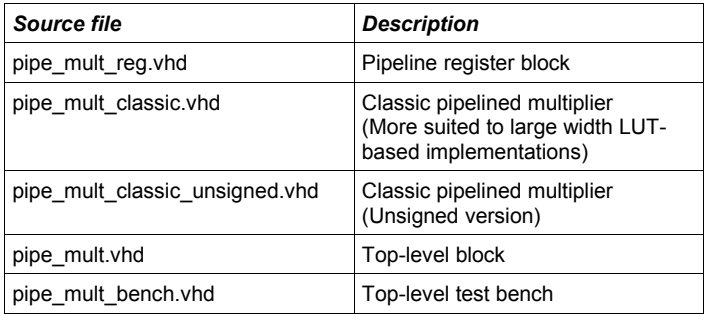

### *Functional Testing*

An example VHDL testbench is provided for use in a suitable VHDL simulator. The compilation order of the source code is as follows:

- 1. pipe\_mult\_reg.vhd<br>2 pipe\_mult\_vhd
- 2. pipe\_mult.vhd<br>3. pipe mult ber
- pipe\_mult\_bench.vhd

The VHDL testbench instantiates the multiplier component and the user may modify the generic parameters as required. The simulation must be run for at least 2 ms during which time the multiplier will be driven with a randomized sequence input values. The test terminates automatically.

The simulation generates two text files called: *pipe\_mult\_in.txt* and *pipe\_mult\_out.txt.* These files respectively contain the input and output data samples captured at the interfaces during the test.

Figure 3 shows the results of the multiplier used to implement the function  $f(x) = x^2$ . Results are shown for the first 1000 samples.

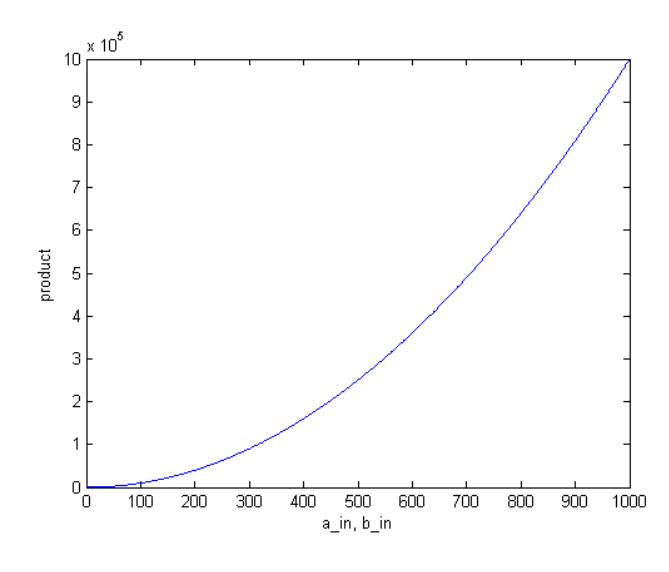

*Figure 3: Plot of test results for function: f(x) = x2*

#### *Synthesis*

The source files required for synthesis and the design hierarchy is shown below:

pipe\_mult.vhd ○ pipe\_mult\_reg.vhd

The VHDL core is designed to be technology independent. However, as a benchmark, synthesis results have been provided for the Xilinx® Virtex 6 and Spartan 6 FPGA devices. Synthesis results for other FPGAs and technologies can be provided on request.

Synthesis results are shown with the generic parameters set to: dw = 32, levels = 5, style = auto, use signed = true.

Note that increasing the number of pipeline levels will increase the maximum attainable clock frequency (up to a point) for a given multiplier data width.

Two additional 'Classic' implementations of the pipelined multiplier are also provided with the source code In some instances these may give better results than the standard 'pipe\_mult.vhd' component. These files are called: 'pipe\_mult\_classic.vhd' and 'pipe\_mult\_classic\_unsigned.vhd'.

These versions of the multiplier have a fixed latency of 4 and 3 cycles respectively. They are coded as a series of partial products, shifts and adds and are generally more suited to LUT-based or very wide multiplier implementations.

Resource usage is specified after Place and Route.

*VIRTEX 6*

| <b>Resource type</b>     | <b>Quantity used</b> |
|--------------------------|----------------------|
| Slice register           | 49                   |
| Slice LUT                | 17                   |
| <b>Block RAM</b>         | 0                    |
| DSP48                    | 4                    |
| Occupied slices          | 10                   |
| Clock frequency (approx) | 650 MHz              |

*SPARTAN 6*

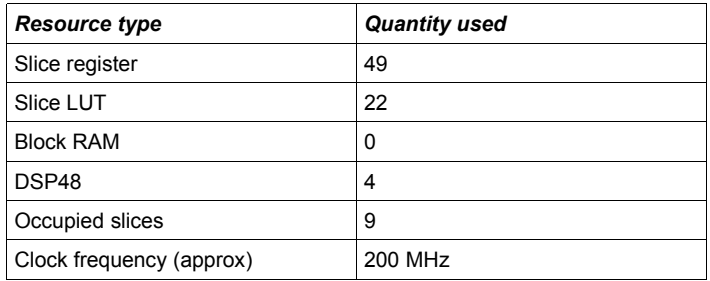

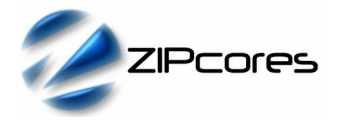

Pipelined Multiplier with generic width and depth Rev. 1.3

# *Revision History*

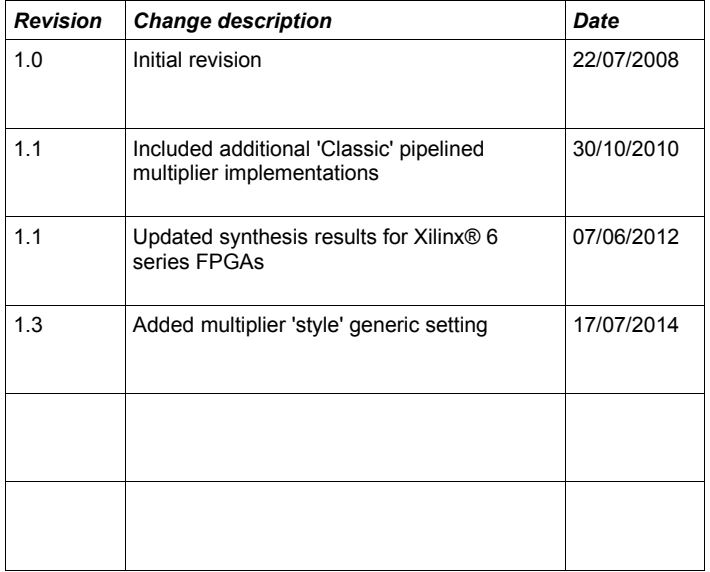